## **SARDAR PATEL UNIVERSITY Programme & Subject: M.Sc – Information Technology (Integrated) Semester: VIII Syllabus with Effect from: June-2015**

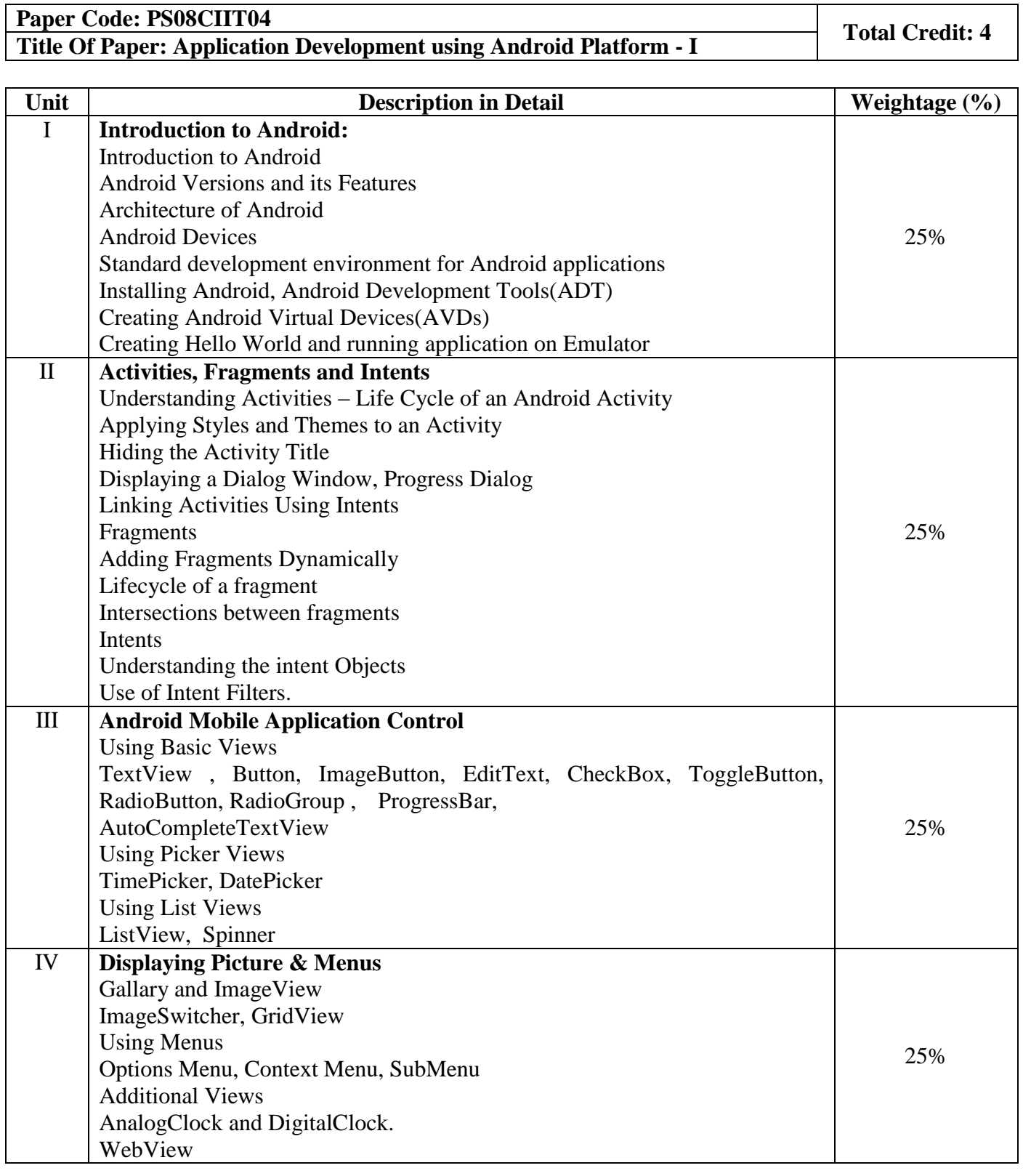

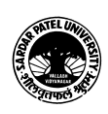

## **Basic Text & Reference Books:-**

- Wei-Meng Lee, "Beginning Android Application Development", Wiley Publishing, Inc, Wrox Programmer to Programmer, 2013.
- Lauren Darcey, Shane Conder, "Android Wireless Application Development", 2nd Edition,2010.
- > Ian F. Darwin, "Android Cookbook", O'Reilly, 2012.

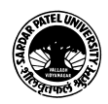